## Switching - Fees

Last Modified on 13/02/2024 3:34 pm GMT

## This article is a continuation of Switching - [Switches/Trades](http://kb.synaptic.co.uk/help/switching-switchestrades)

## Add **Fees** in the Target Scheme area at the top of the screen:

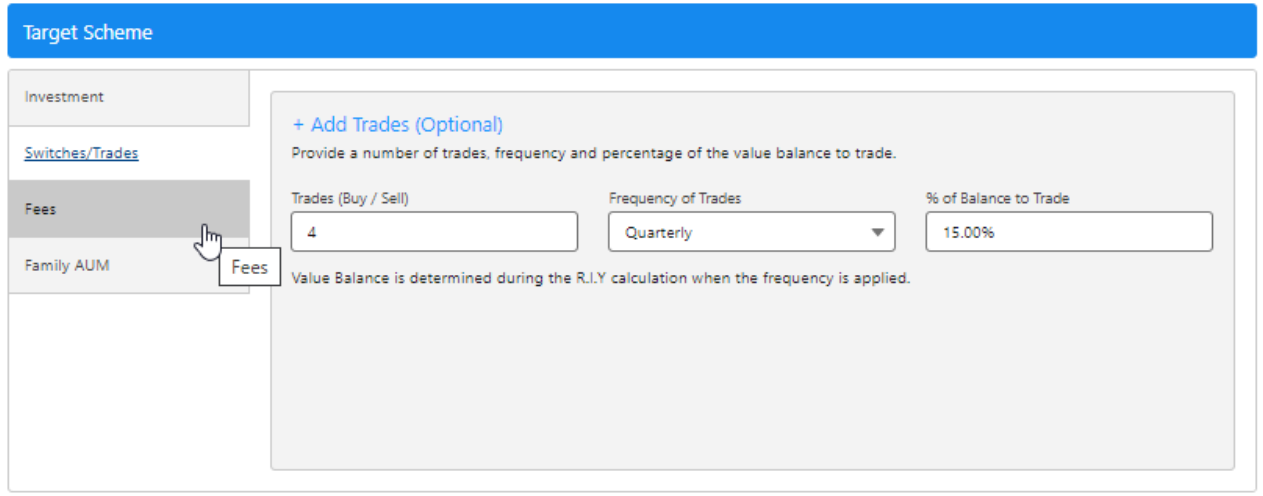

## Add the fee information and **Update Results**

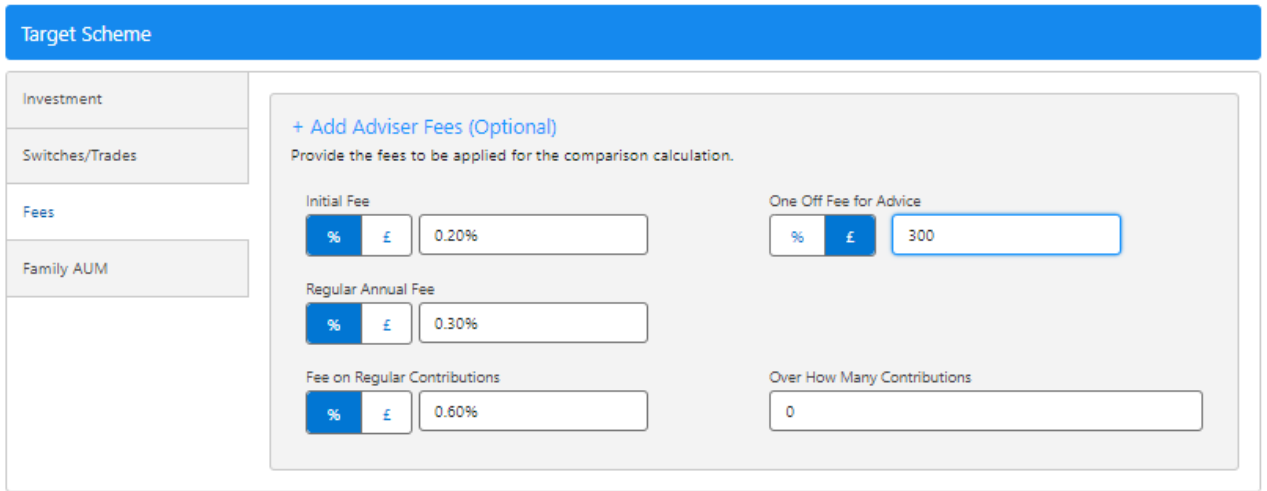

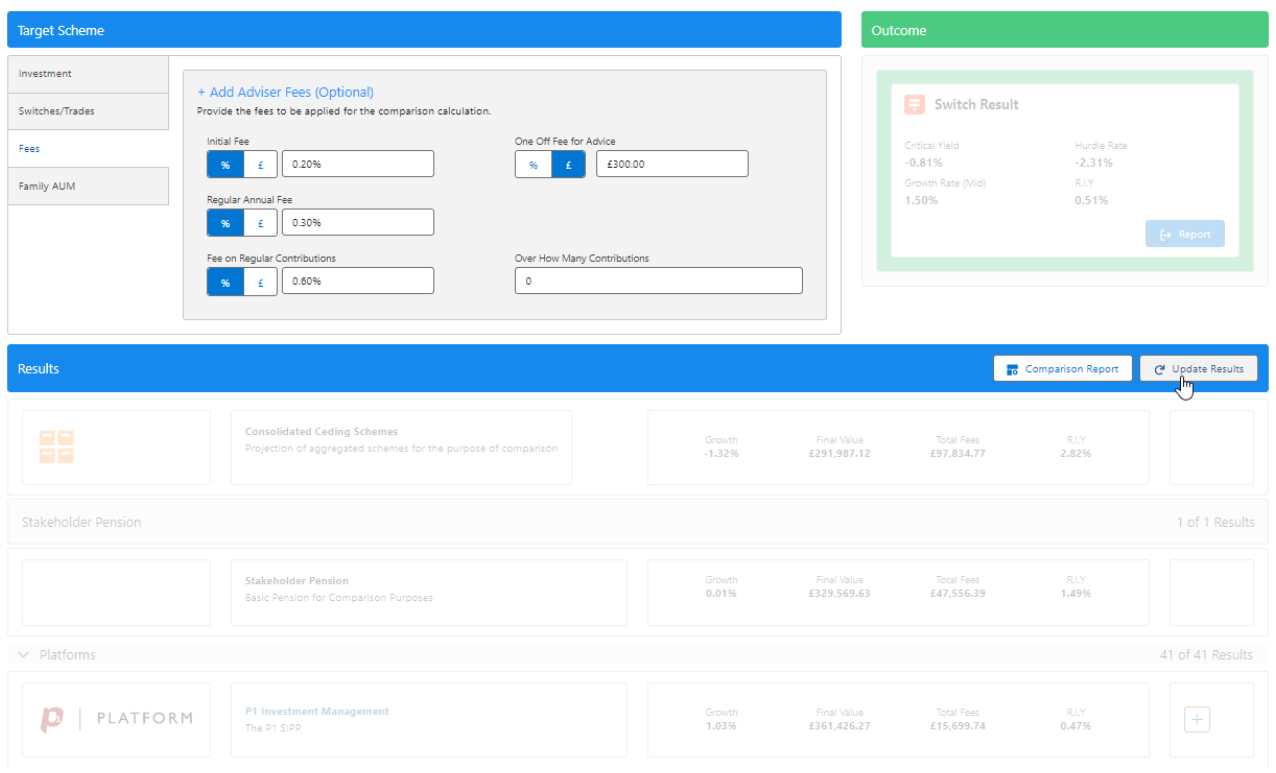

The added fees will now be reflected on the results screen.

For further information on Switch research, see article [Switching](http://kb.synaptic.co.uk/help/switching-report) - Report